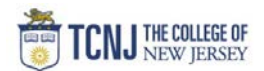

## Process Name: Cancel a Receipt

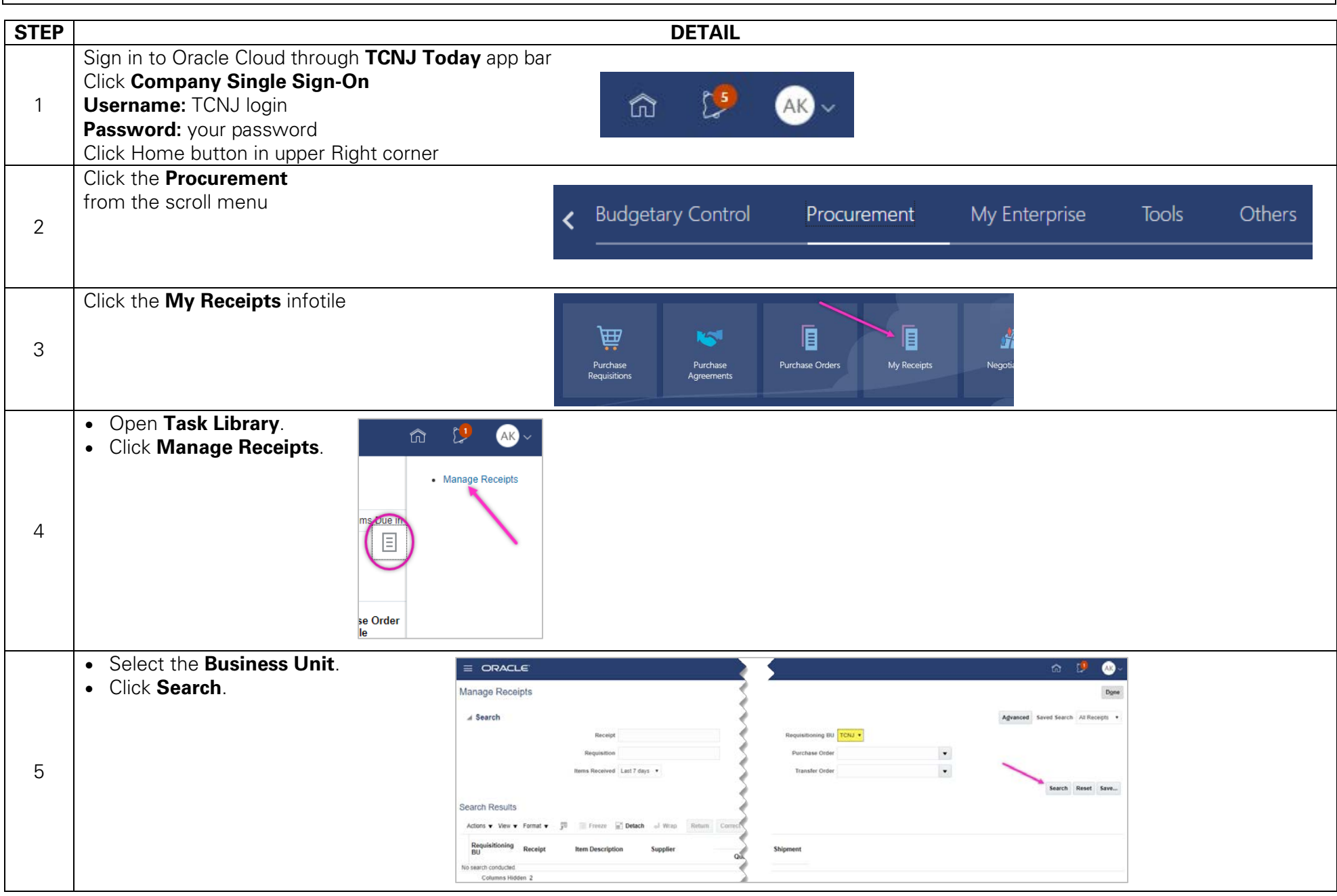

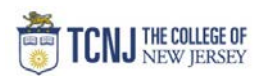

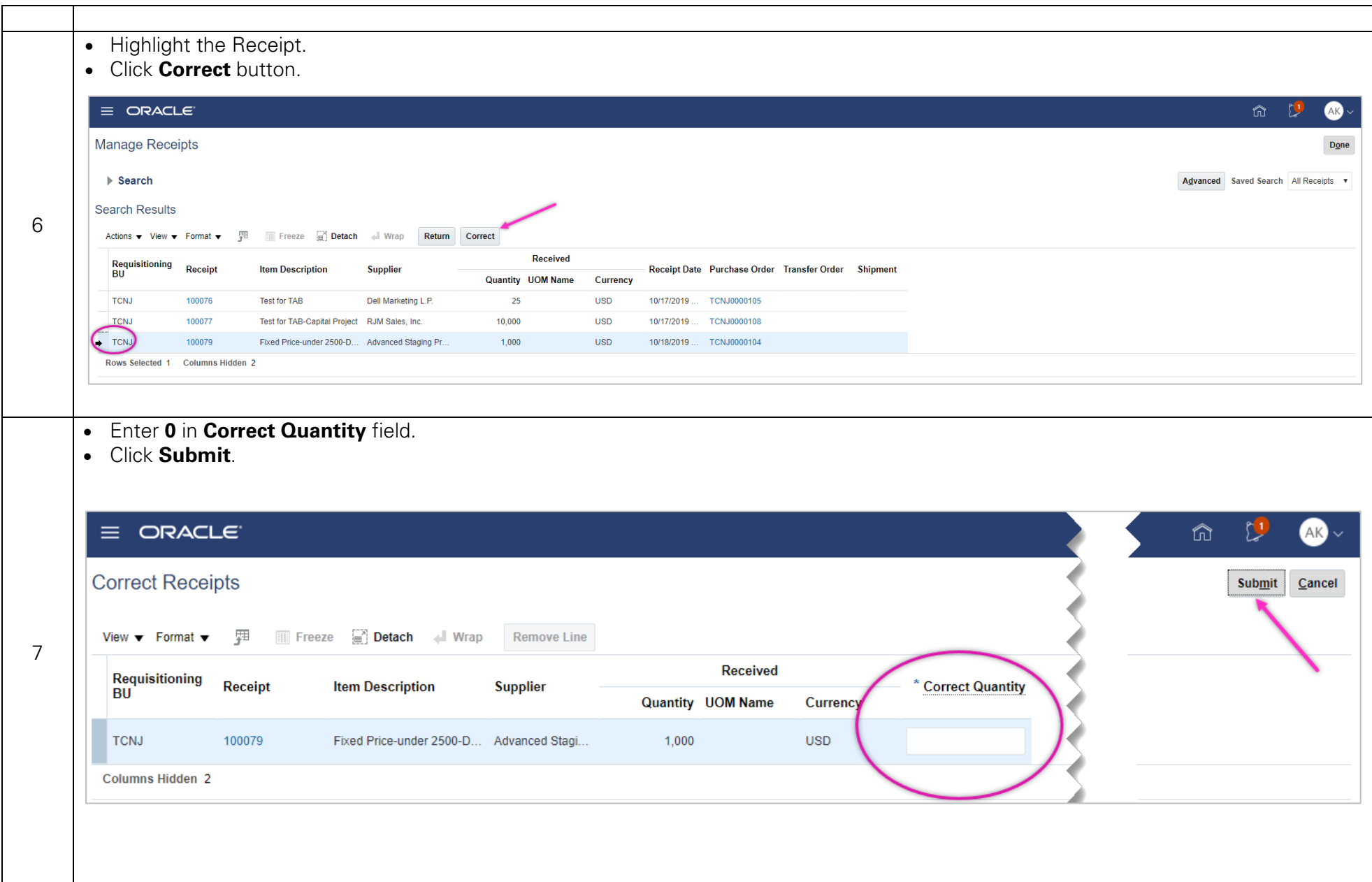